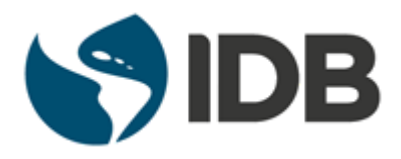

# Safeguard Policy Filter Report

## Operation Information

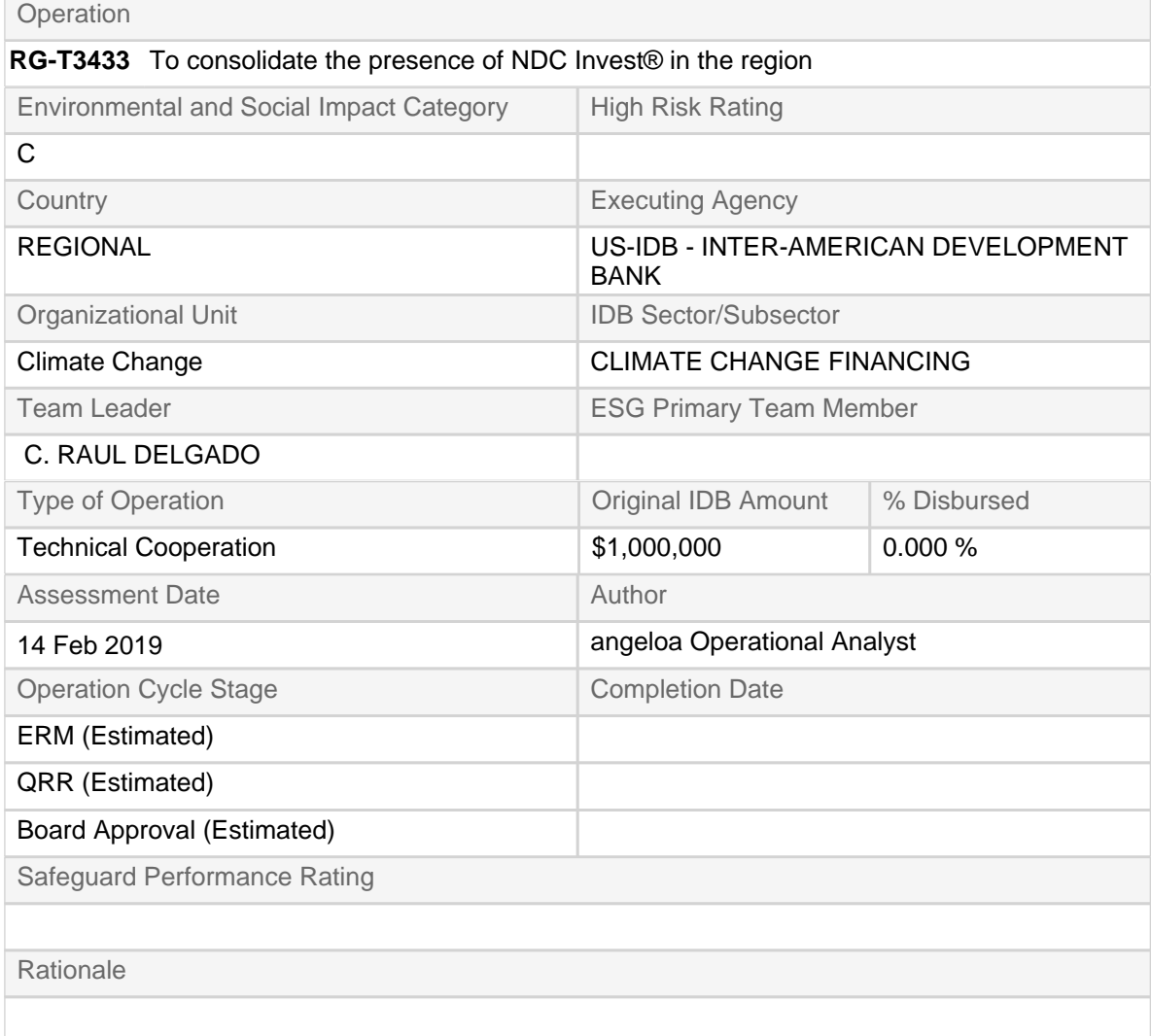

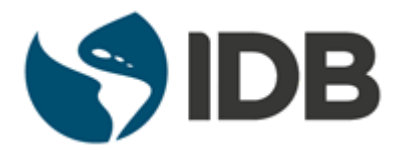

# Safeguard Policy Filter Report

## Potential Safeguard Policy Items

[No potential issues identified]

## Safeguard Policy Items Identified

#### B.1 Bank Policies (Access to Information Policy-OP-102)

The Bank will make the relevant project documents available to the public.

#### B.1 Bank Policies (Disaster Risk Management Policy-OP-704)

The operation includes activities related to climate change adaptation, but these are not the primary objective of the operation.

#### B.2 Country Laws and Regulations

The operation is expected to be in compliance with laws and regulations of the country regarding specific women's rights, the environment, gender and indigenous peoples (including national obligations established under ratified multilateral environmental agreements).

#### B.3 Screening and Classification

The operation (including **[associated facilities](javascript:ShowTerm()**) is screened and classified according to its potential environmental impacts.

#### B.17. Procurement

Suitable safeguard provisions for the procurement of goods and services in Bank financed operations may be incorporated into project-specific loan agreements, operating regulations and bidding documents, as appropriate, to ensure environmentally responsible procurement.

## Recommended Actions

Operation has triggered 1 or more Policy Directives; please refer to appropriate Directive(s). Complete Project Classification Tool. Submit Safeguard Policy Filter Report, PP (or equivalent) and Safeguard Screening Form to ESR.

## Additional Comments

[No additional comments]

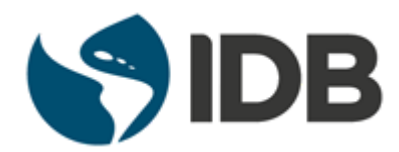

Safeguard Policy Filter Report